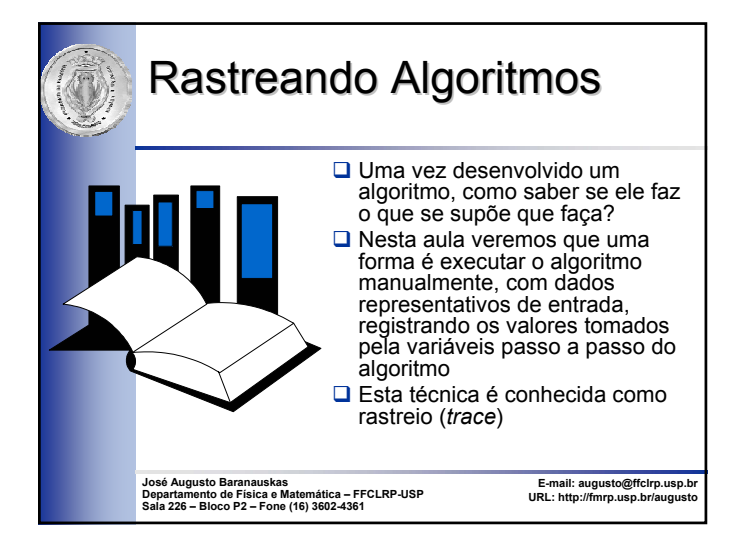

# Rastreio de um Algoritmo

- Antes de iniciar o rastreio de um algoritmo, numere todas as linhas (passo) do algoritmo
- 2. Escolha um conjunto significativo de dados de entrada que será fornecido ao algoritmo
- 3. Para cada dado de entrada:
	- a) Utilize uma tabela na qual as linhas representam os passos executados pelo algoritmo e as colunas representam os valores de todas as variáveis do algoritmo
- b) Inicie o rastreio do algoritmo, começando pelo passo 1 e continue a execução respeitando as estruturas de controle já vistas: seqüência, seleção e repetição

2

4. Repita o passo 3 para os demais dados de entrada

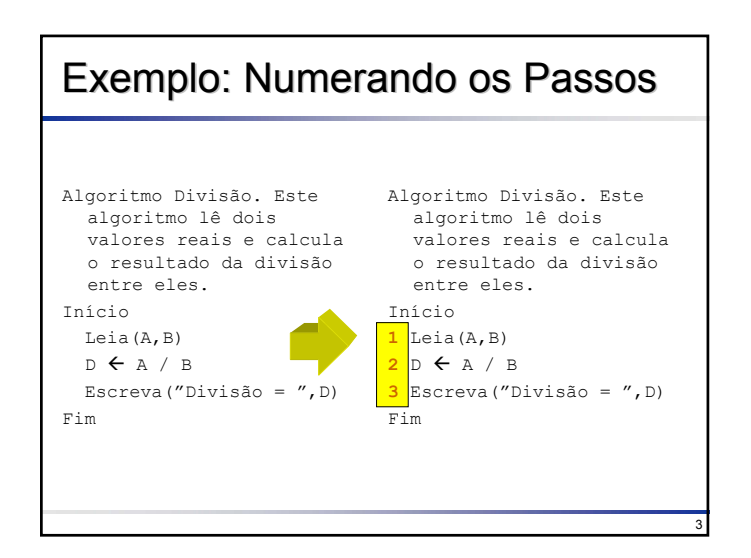

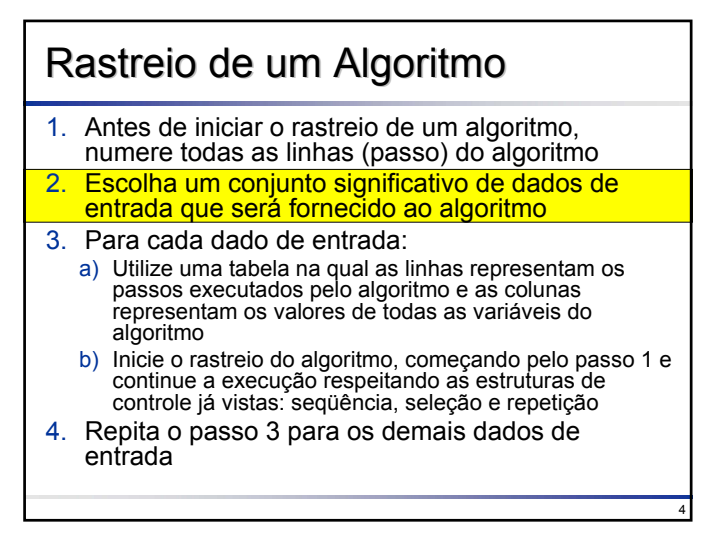

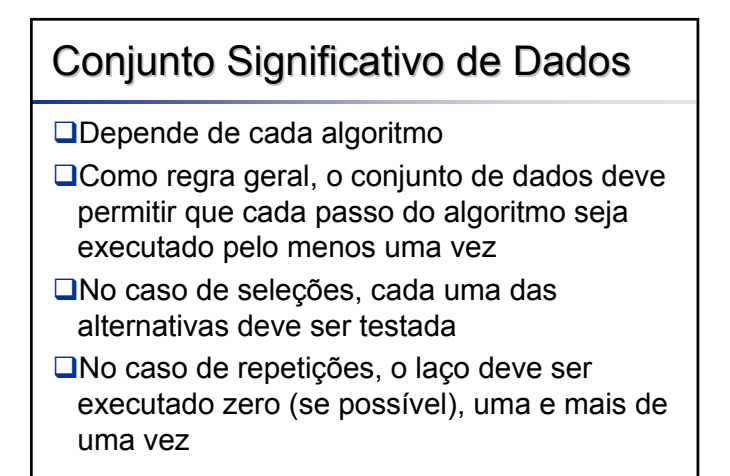

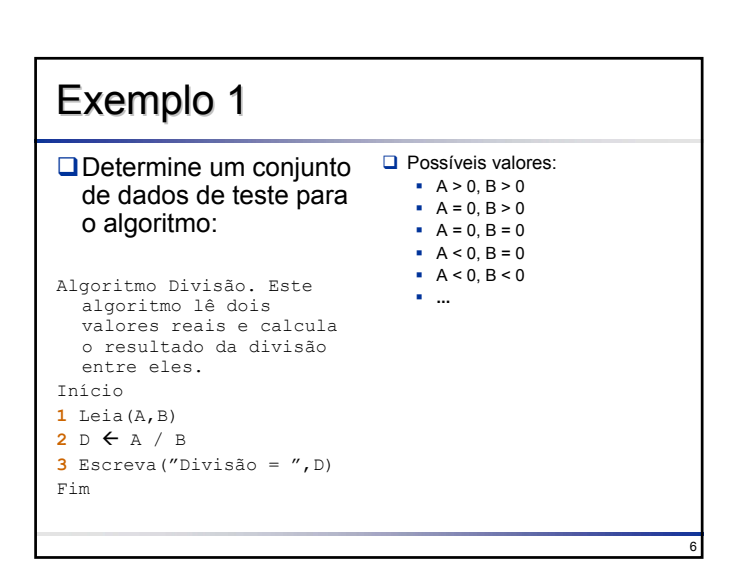

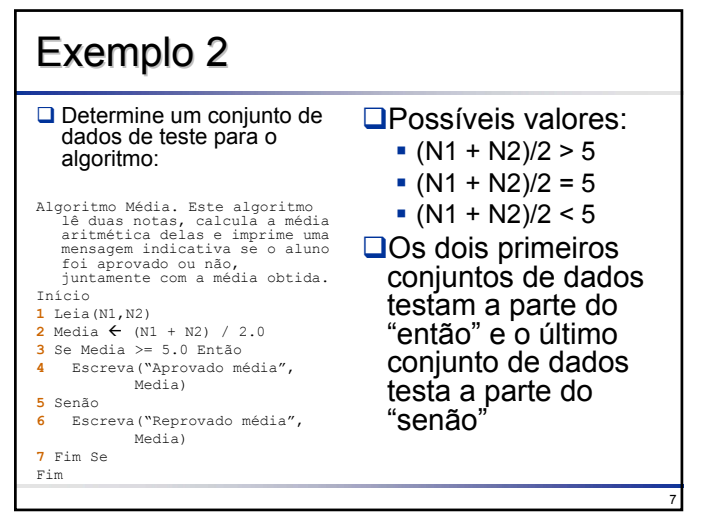

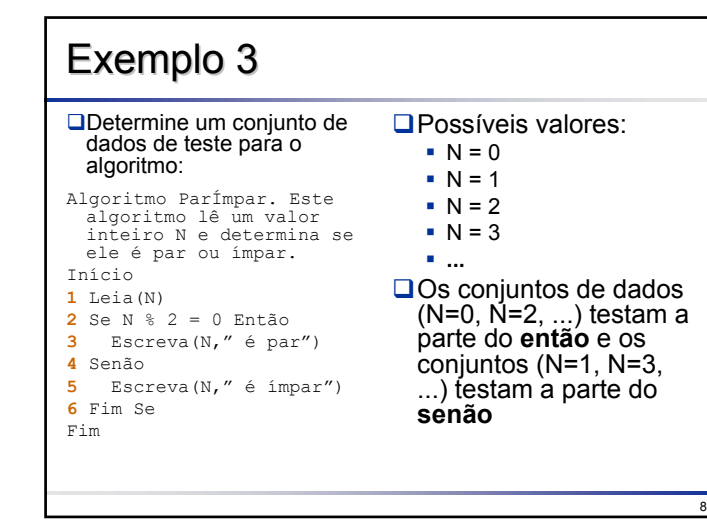

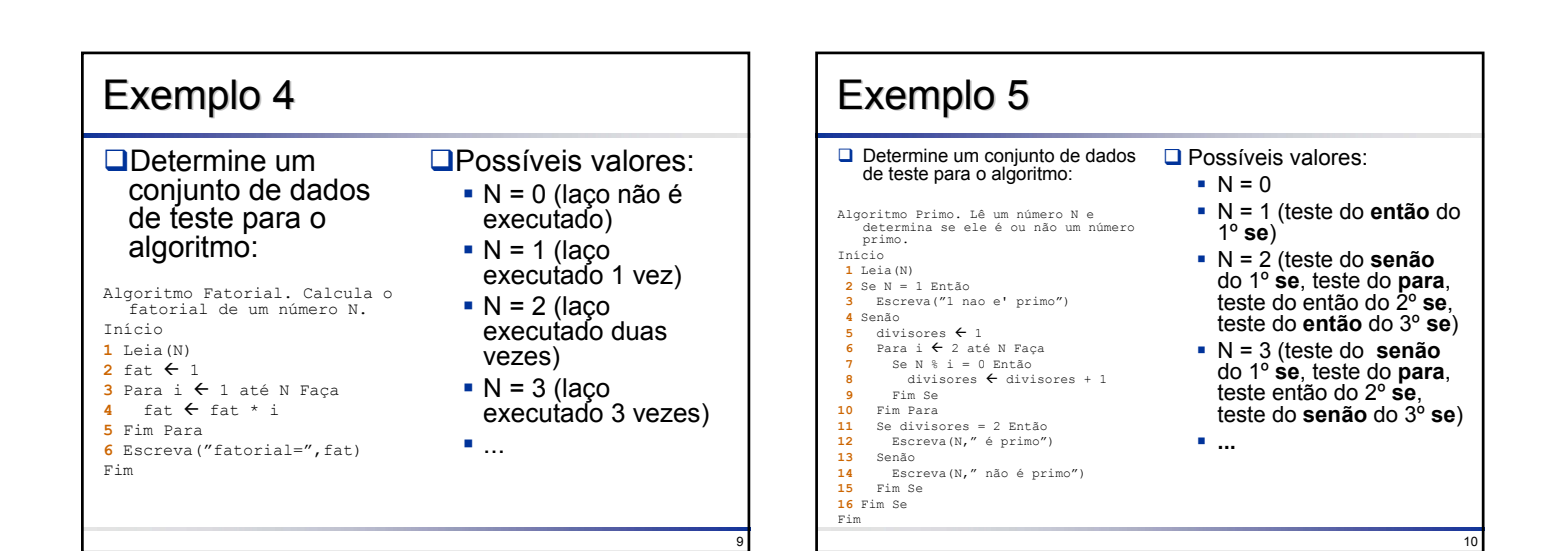

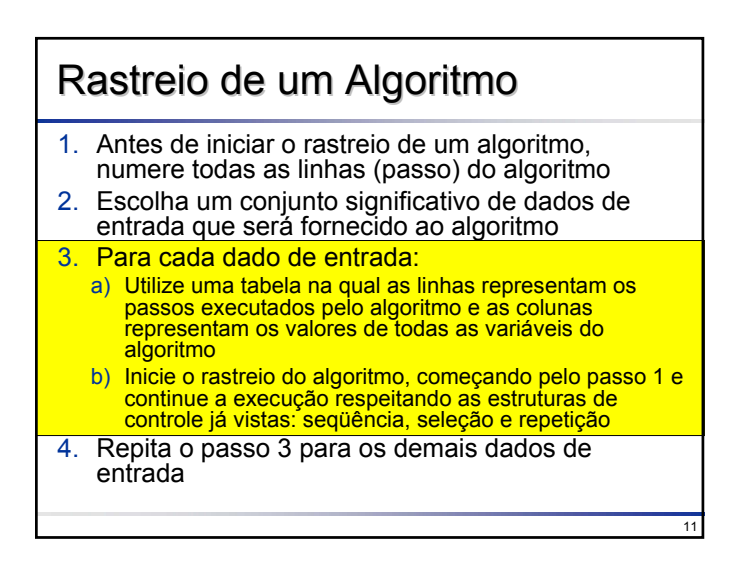

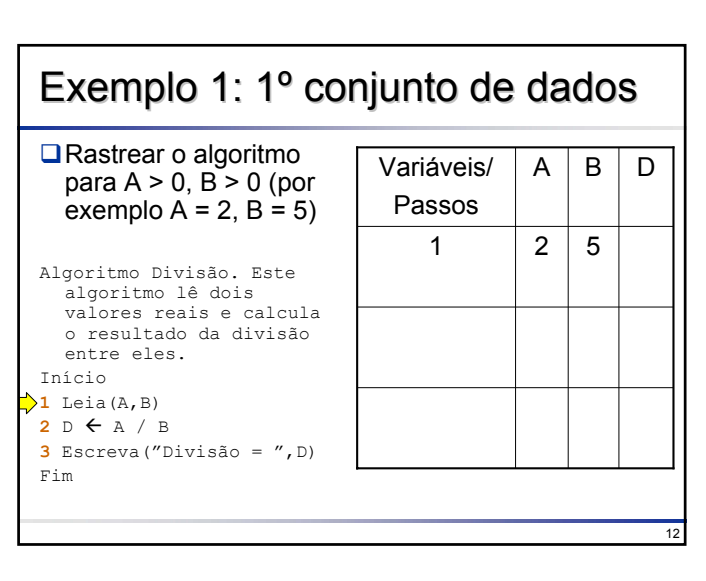

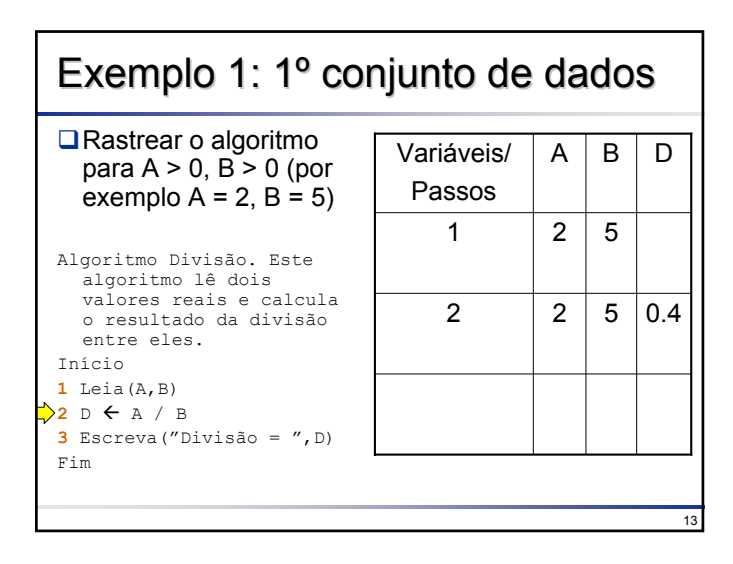

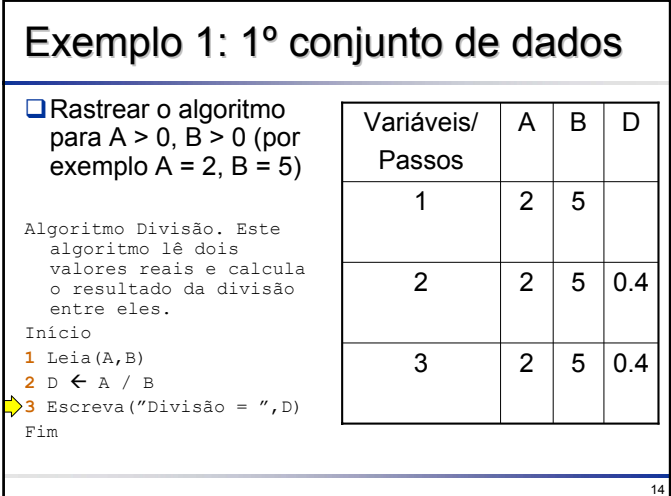

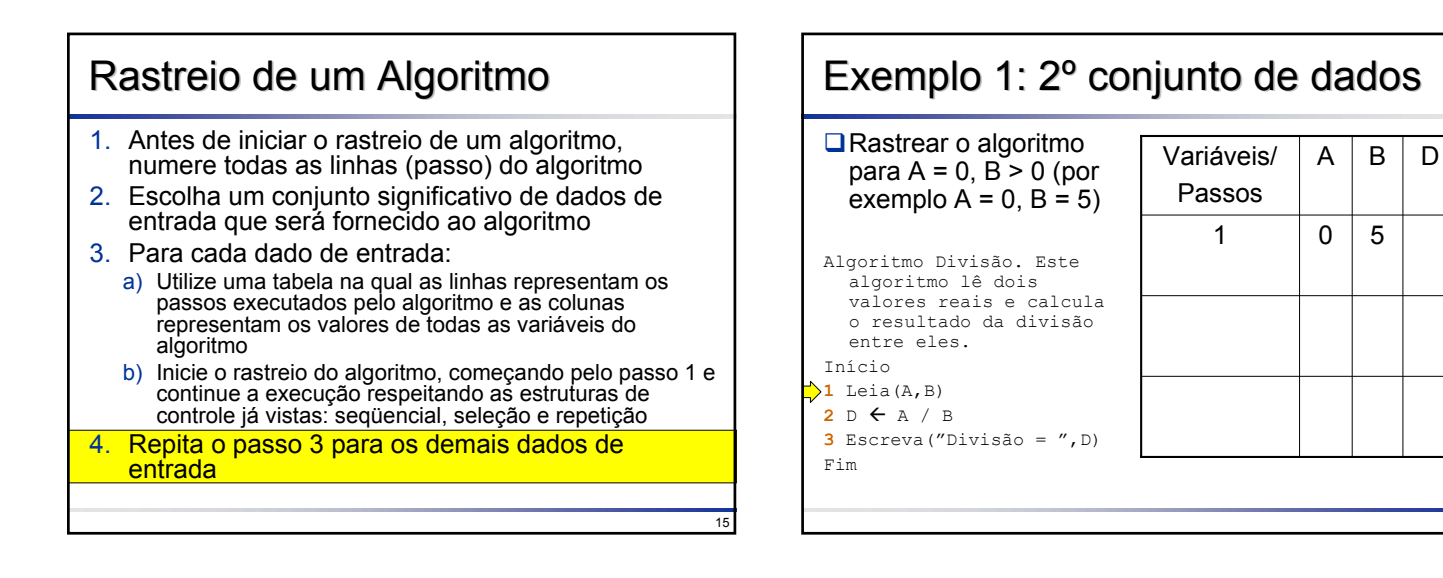

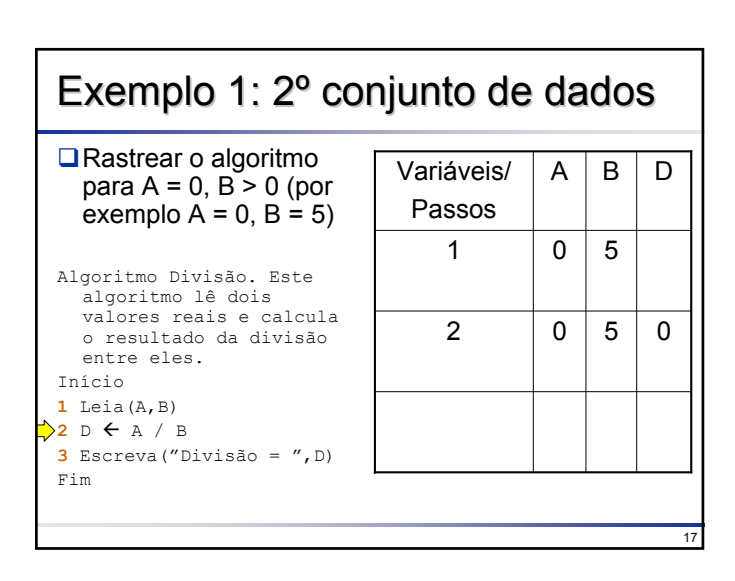

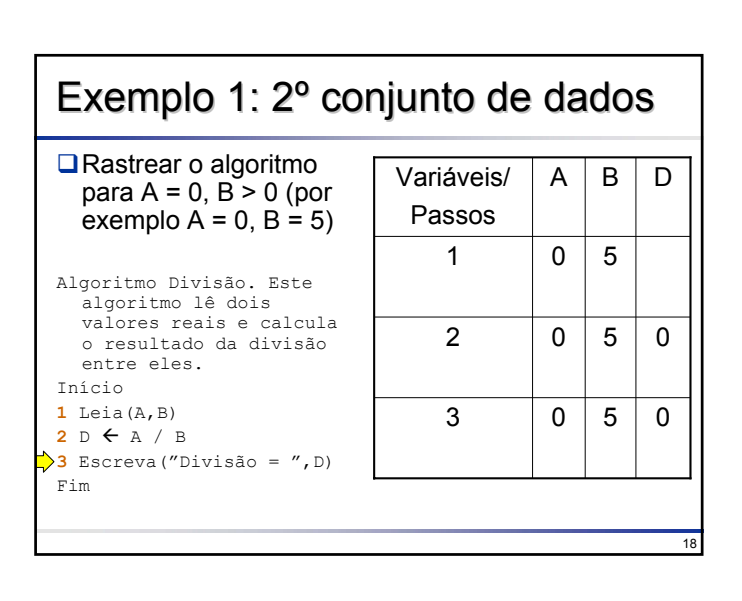

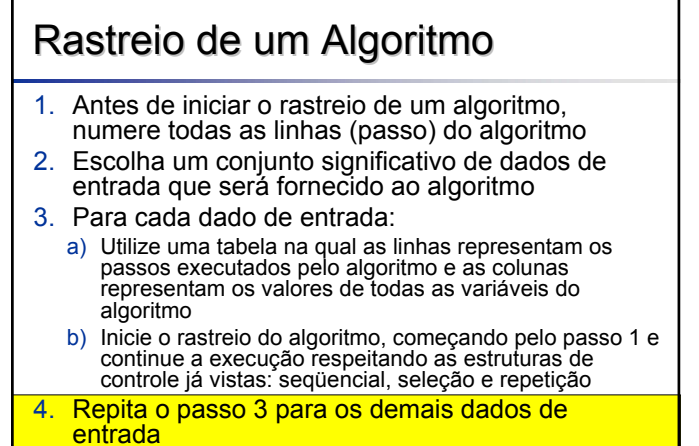

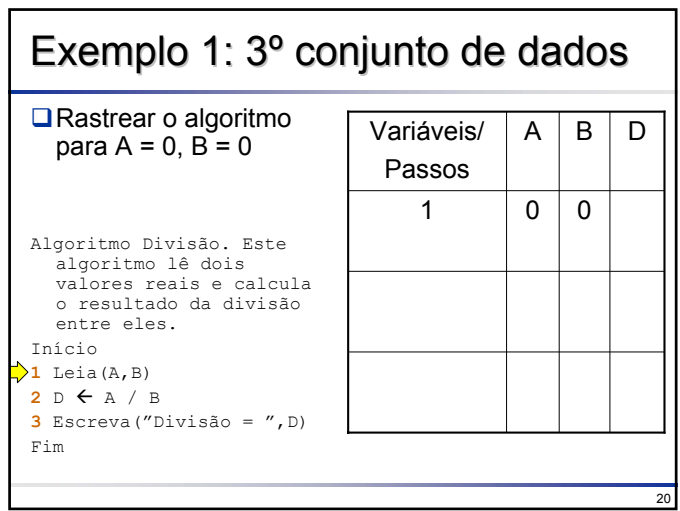

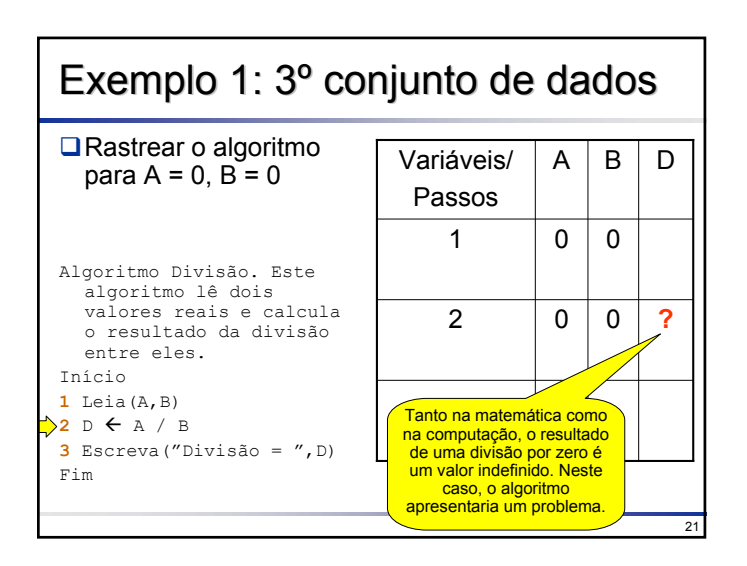

### Como Solucionar?

19

Quando um problema é detectado no rastreio de um algoritmo, sua solução pode ser efetuada:

- **Refinando as pré-condições** que o algoritmo exige para ser executado
- **Alterando o algoritmo** para solucionar o problema (o que requer novos testes para verificar se o novo código introduzido não produz outros resultados inesperados)

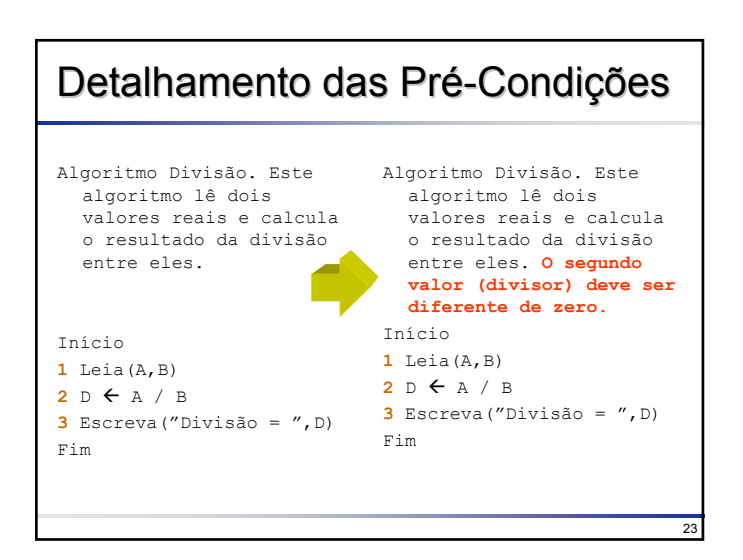

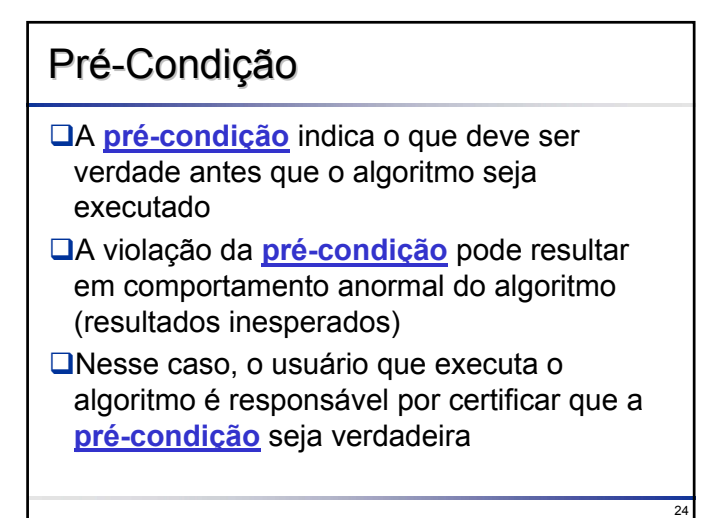

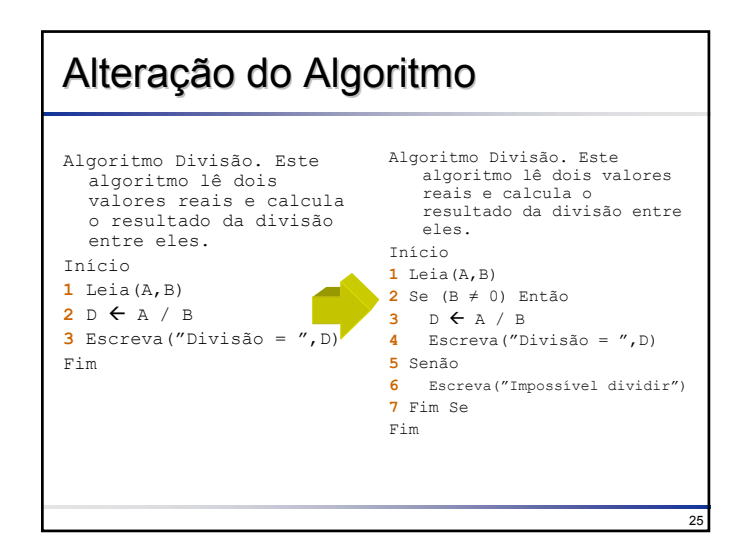

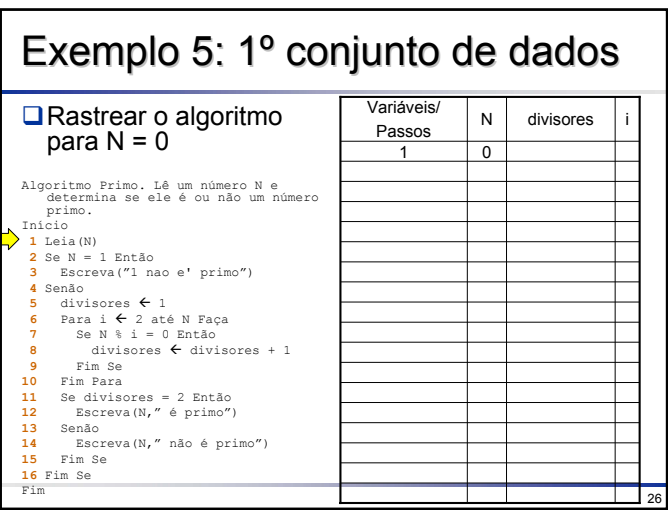

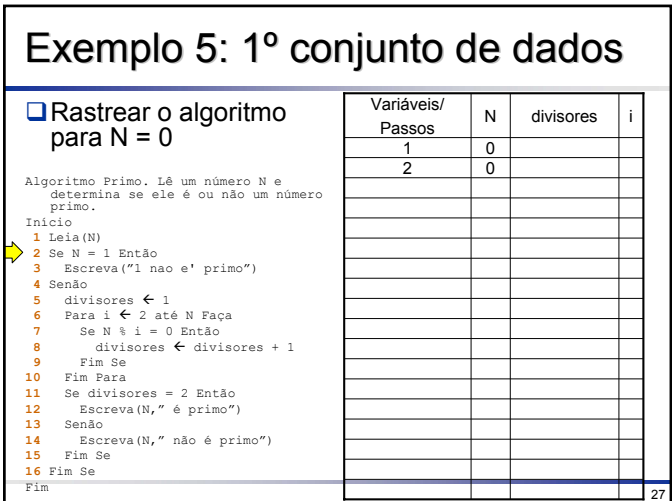

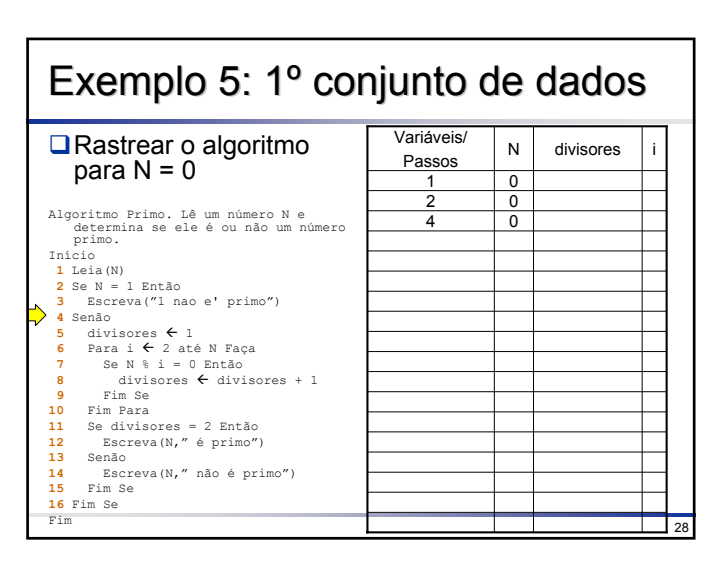

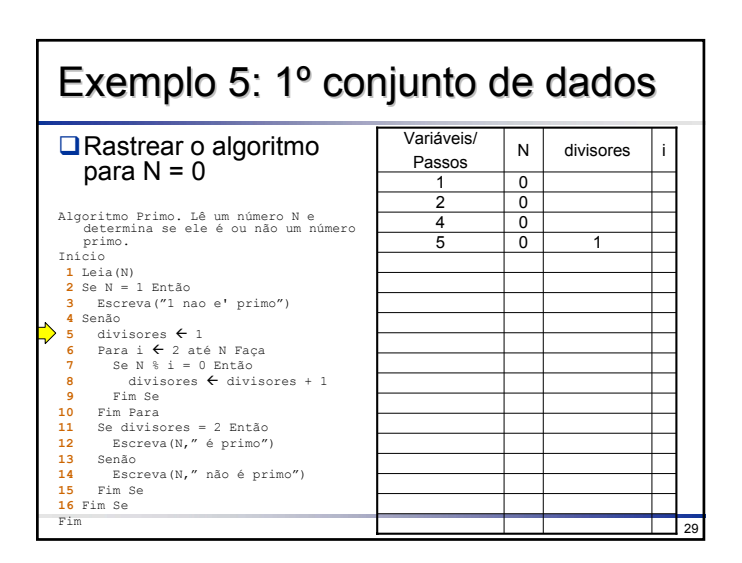

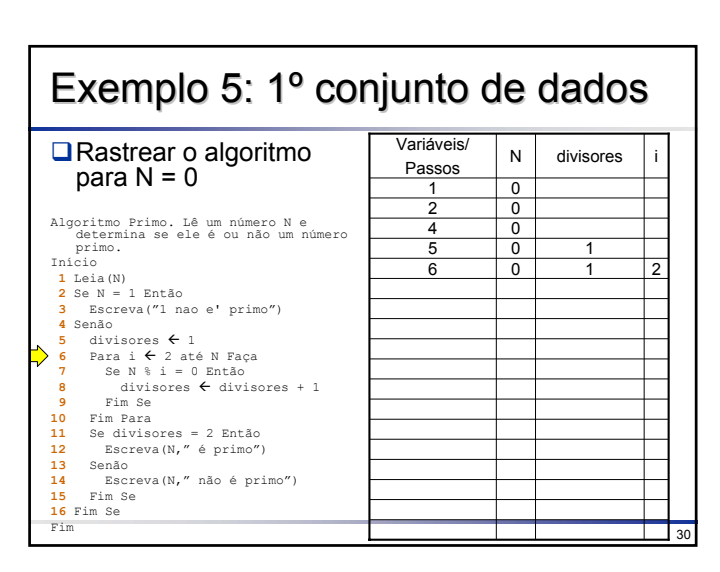

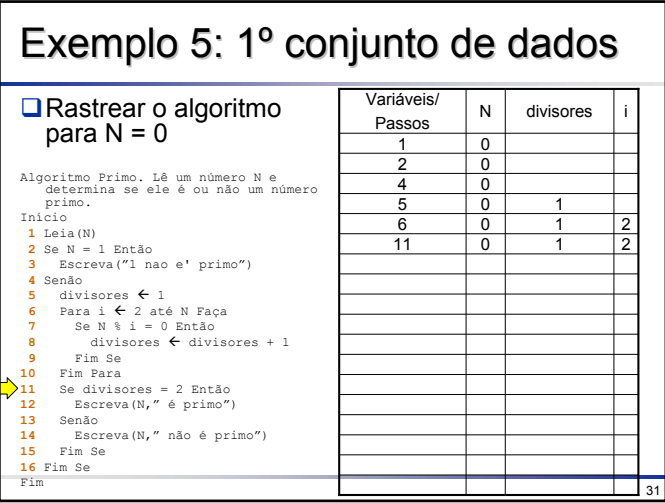

#### Exemplo 5: 1º conjunto de dados Variáveis/ N divisores i **■**Rastrear o algoritmo Passos para N = 0  $\begin{array}{c|c} 1 & 0 \\ 2 & 0 \\ 4 & 0 \end{array}$ Algorino Primo. Lê um número Ne<br>
odtermina se ele é ou não um número<br>
primo.<br>
primo.<br>
1 Leia(N)<br>
2 Se N = 1 Então<br>
3 Escreva ("1 nao e" primo")<br>
5 divisores ← 1<br>
5 divisores ← 1<br>
7 Se N ŝ i = 0 Então<br>
7 Se N ŝ i = 0 Então<br>  $\begin{array}{c|ccccc}\n5 & 0 & 1 & \\
6 & 0 & 1 & 2\n\end{array}$  $\begin{array}{c|ccccc}\n0 & 1 & 2 \\
\hline\n0 & 1 & 2\n\end{array}$  $\begin{array}{c|ccccc}\n 11 & 0 & 1 & 2 \\
\hline\n 13 & 0 & 1 & 2\n\end{array}$  $\frac{1}{32}$

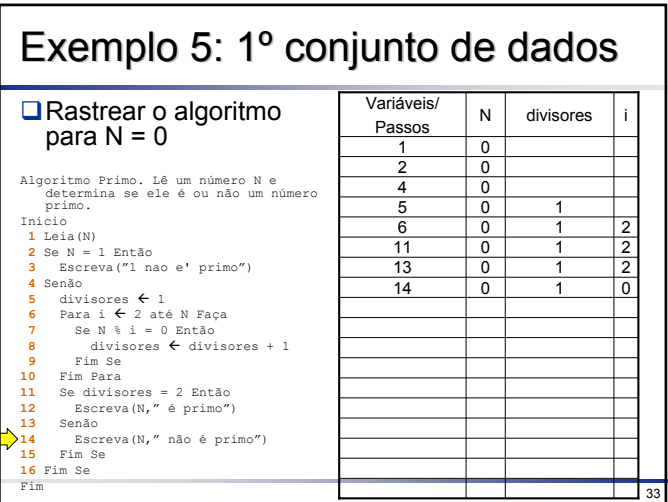

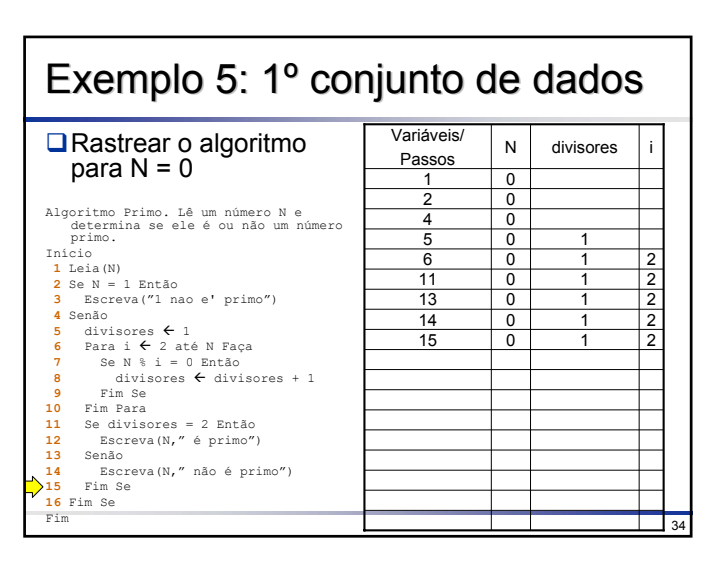

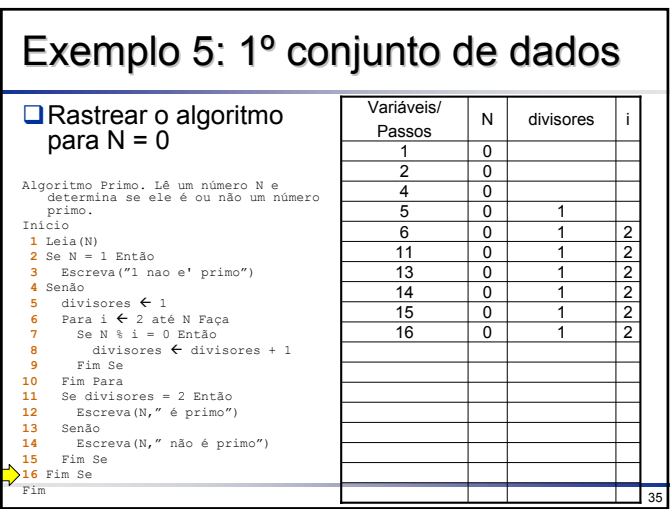

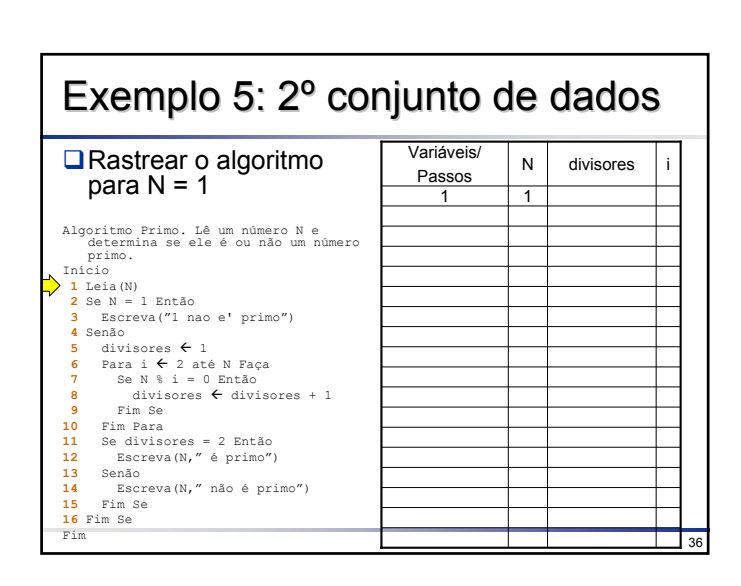

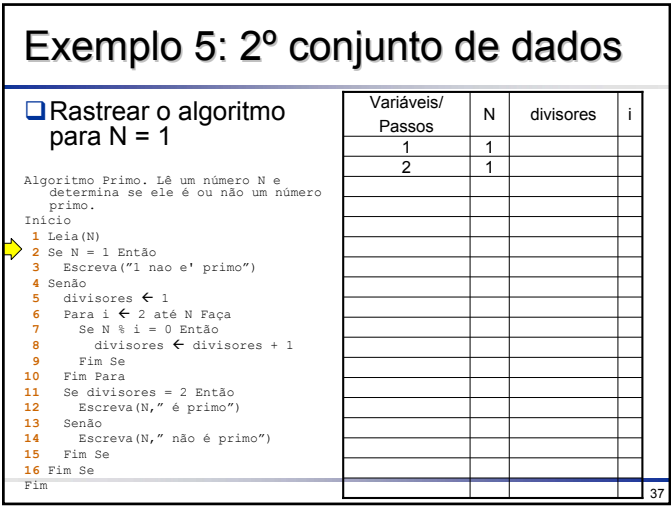

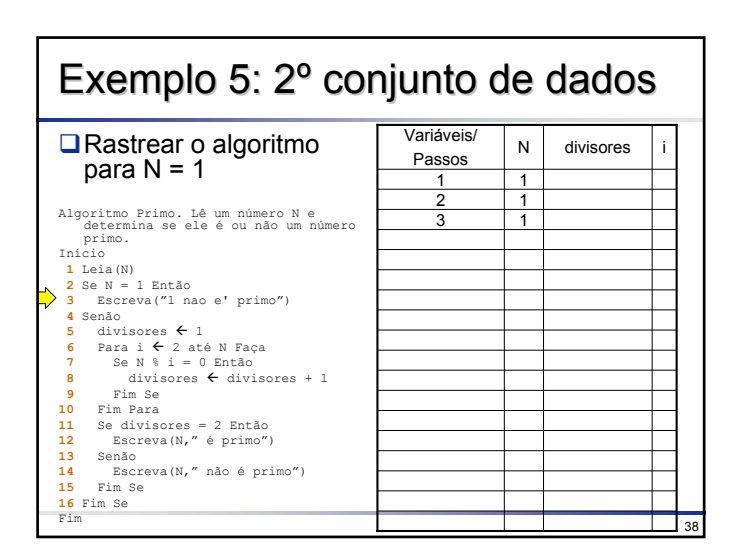

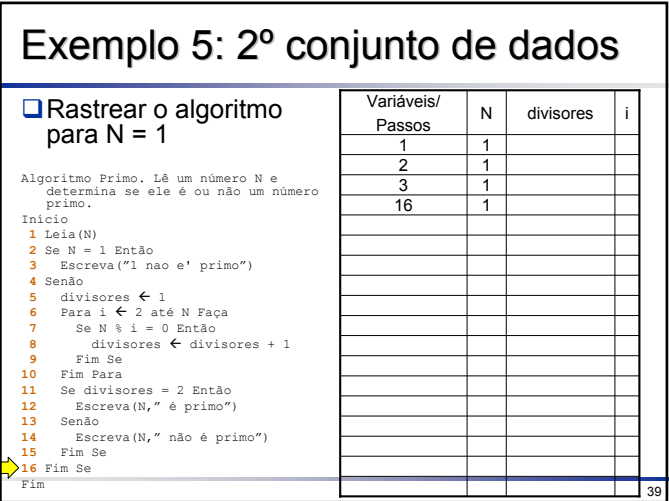

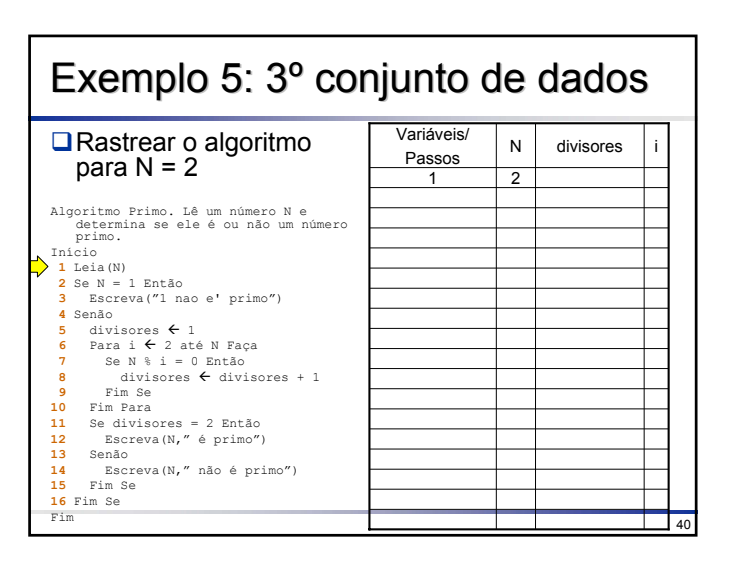

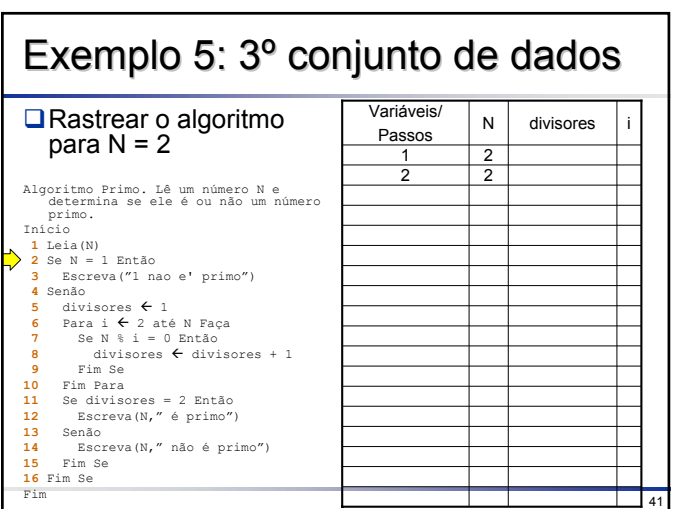

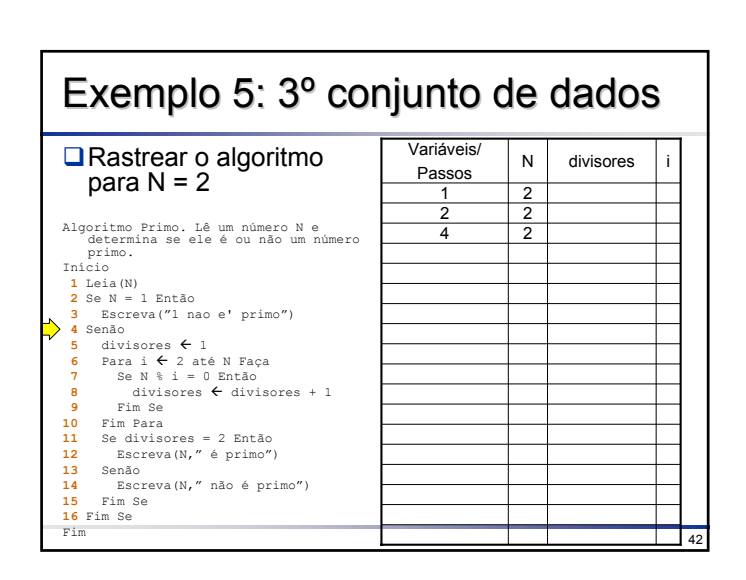

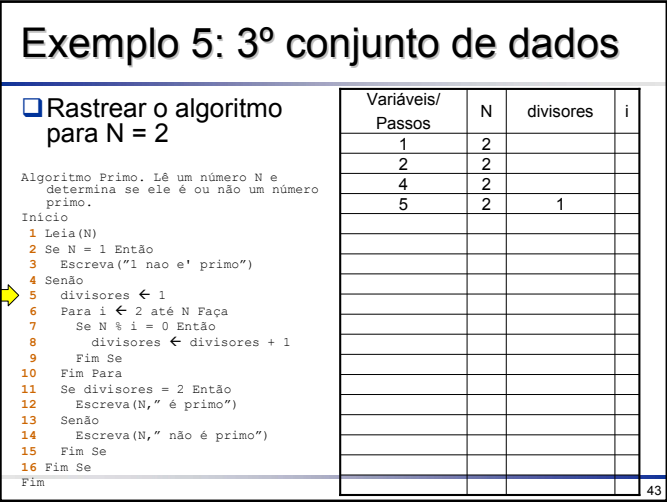

Exemplo 5: 3º conjunto de dados Variáveis/ N divisores i **■**Rastrear o algoritmo Passos para N = 2 2 1 2 5 2 1 4 2 2 2 1 2 Algorino Primo. Lê um número Ne<br>
odtermina se ele é ou não um número<br>
primo.<br>
primo.<br>
1 Leia(N)<br>
2 Se N = 1 Então<br>
3 Escreva ("1 nao e" primo")<br>
5 divisores ← 1<br>
5 divisores ← 1<br>
7 Se N ŝ i = 0 Então<br>
7 Se N ŝ i = 0 Então<br> e e  $\Rightarrow$ 

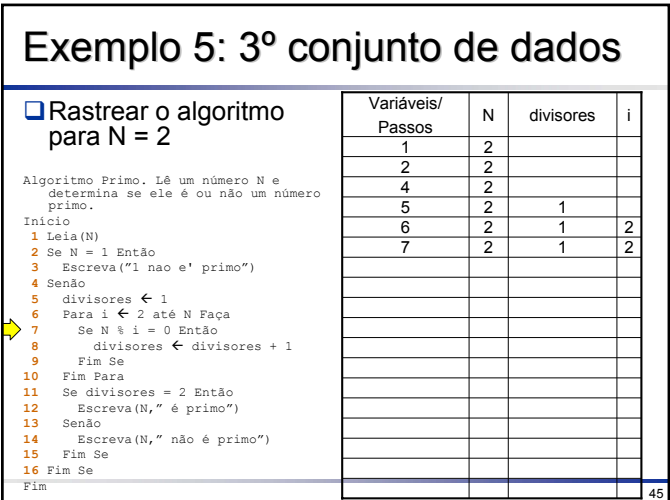

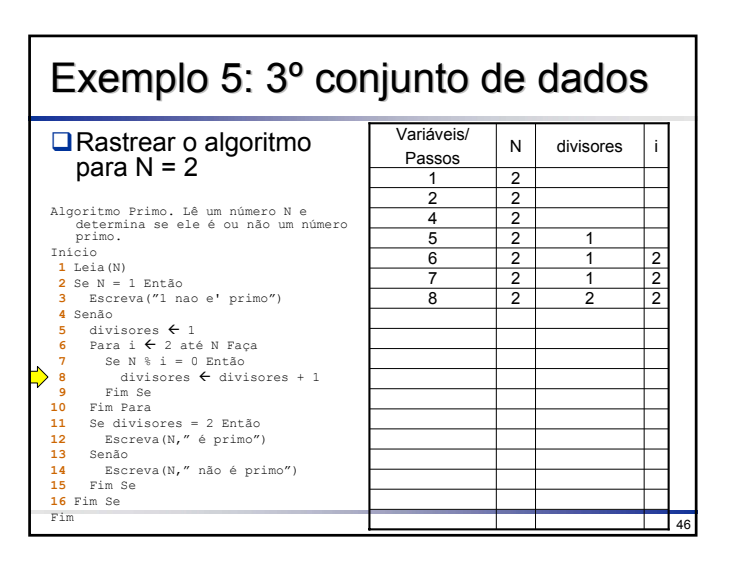

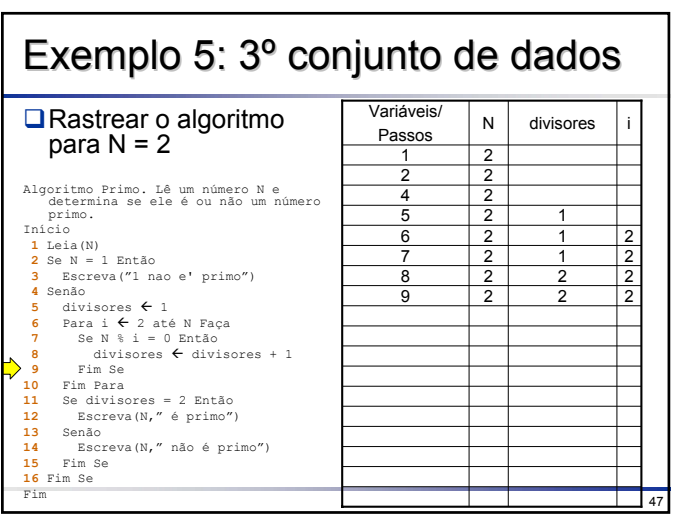

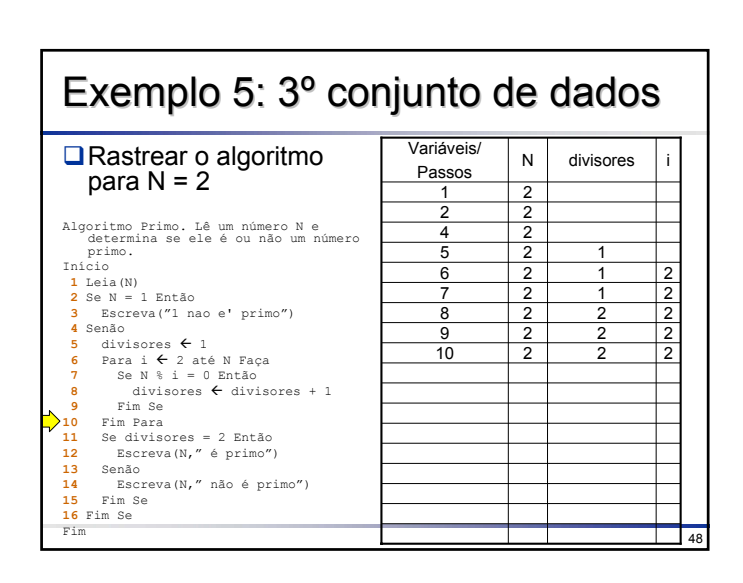

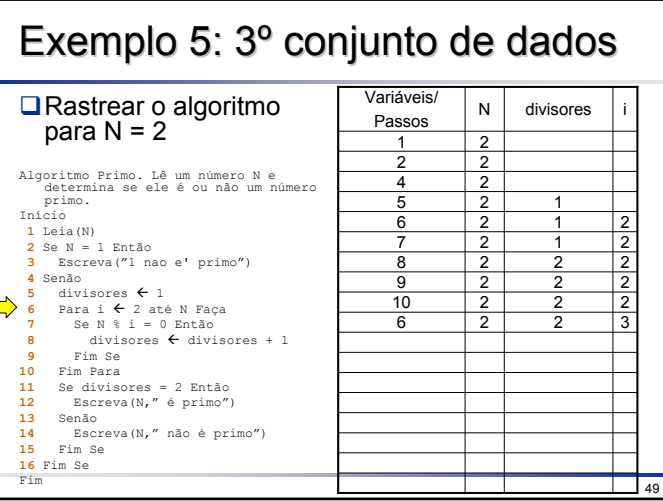

Exemplo 5: 3º conjunto de dados Variáveis/ N divisores i **■**Rastrear o algoritmo Passos para N = 2  $\begin{array}{c|cccc} 1 & 2 \\ 2 & 2 \\ 4 & 2 \\ \hline 5 & 2 & 1 \\ 6 & 2 & 1 & 2 \\ 8 & 2 & 2 & 2 \\ 9 & 2 & 2 & 2 \\ 9 & 2 & 2 & 2 \\ 10 & 2 & 2 & 2 & 3 \\ 6 & 2 & 2 & 2 & 3 \\ 11 & 2 & 2 & 3 & 3 \\ \end{array}$ J. Algorino Primo. Lê um número Ne<br>
odtermina se ele é ou não um número<br>
primo.<br>
primo.<br>
1 Leia(N)<br>
2 Se N = 1 Então<br>
3 Escreva ("1 nao e" primo")<br>
5 divisores ← 1<br>
5 divisores ← 1<br>
7 Se N ŝ i = 0 Então<br>
7 Se N ŝ i = 0 Então<br> П  $\overline{50}$ 

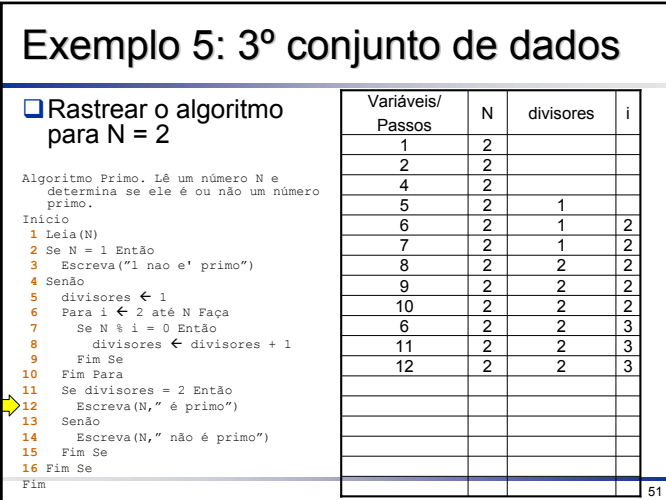

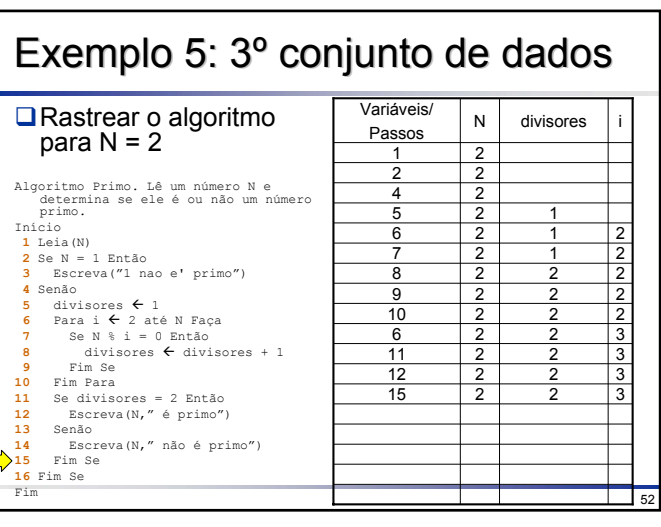

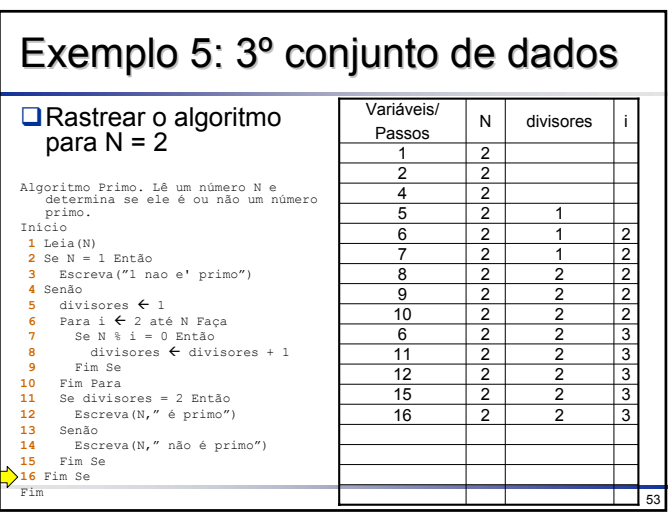

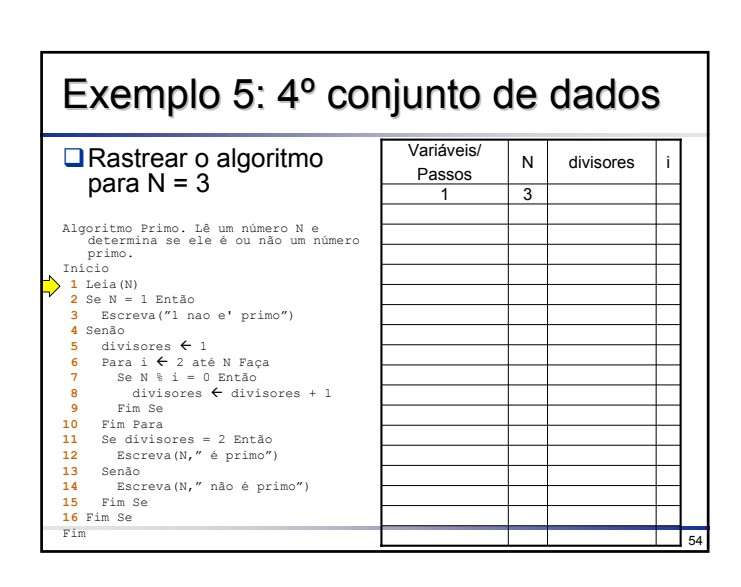

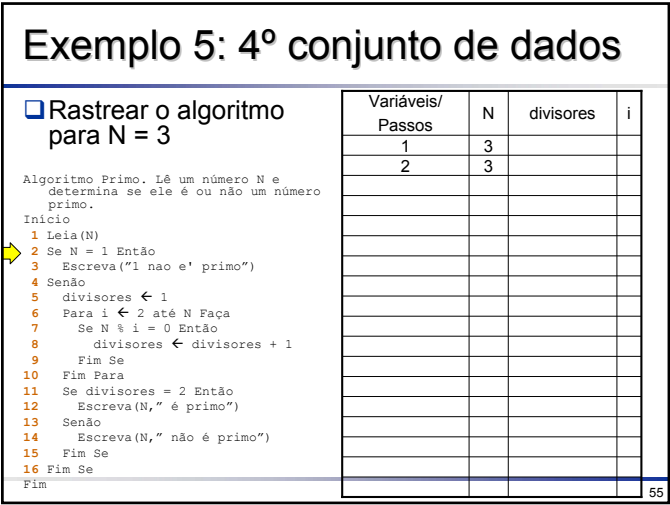

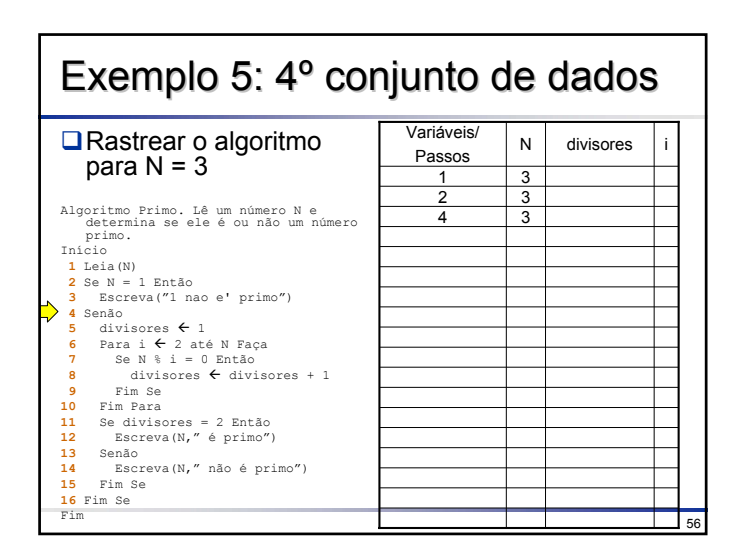

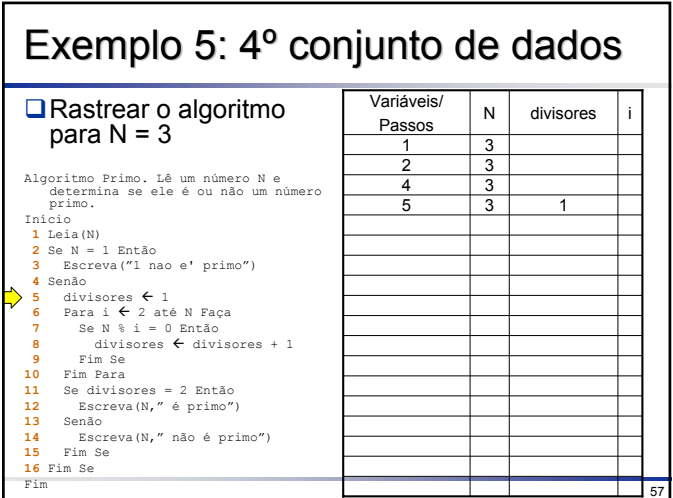

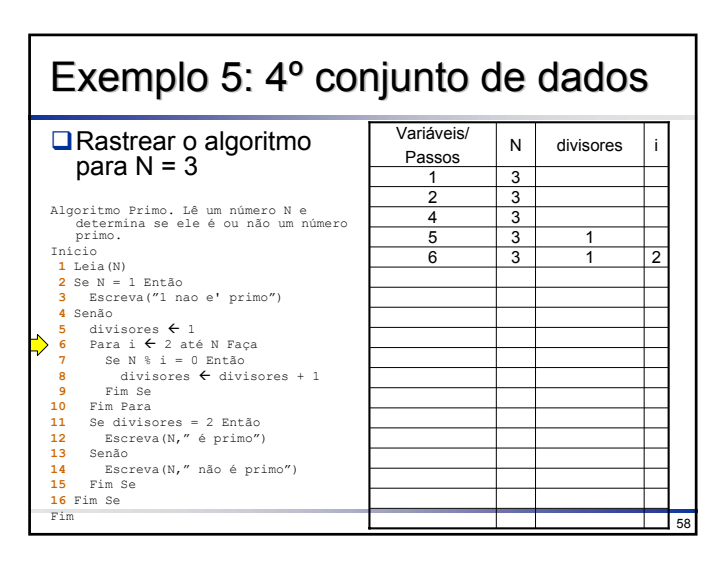

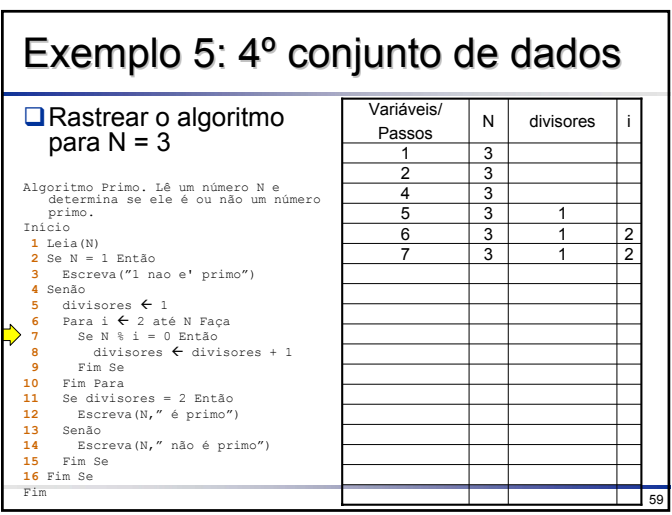

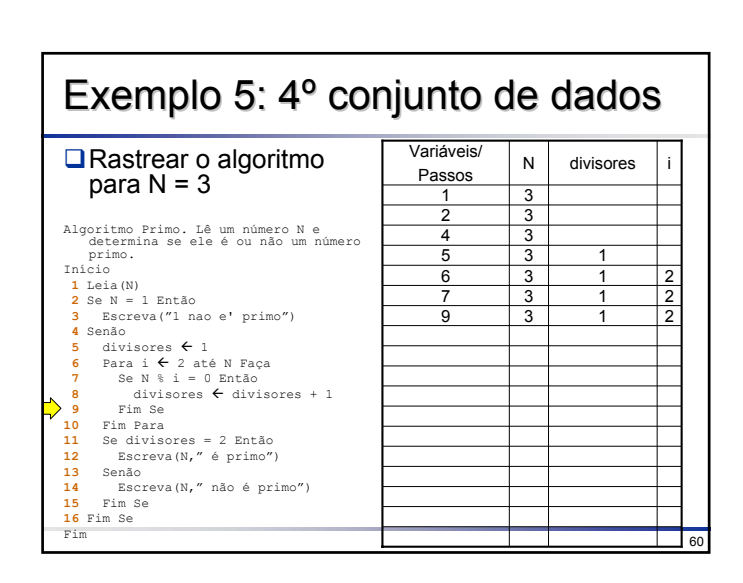

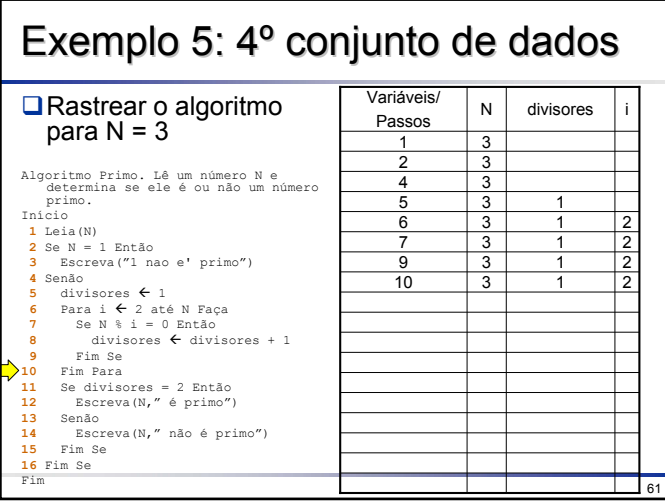

Exemplo 5: 4º conjunto de dados Variáveis/ N divisores i **■**Rastrear o algoritmo Passos para N = 3  $\overline{a}$  $\begin{array}{c|cc}\n1 & 3 \\
2 & 3 \\
4 & 3\n\end{array}$ J. Algorino Primo. Lê um número Ne<br>
odtermina se ele é ou não um número<br>
primo.<br>
primo.<br>
1 Leia(N)<br>
2 Se N = 1 Então<br>
3 Escreva ("1 nao e" primo")<br>
5 divisores ← 1<br>
5 divisores ← 1<br>
7 Se N ŝ i = 0 Então<br>
7 Se N ŝ i = 0 Então<br>  $\begin{array}{|c|c|c|c|c|}\n 5 & 3 & 1 \\
 \hline\n 6 & 3 & 1 & 2\n \end{array}$  $\begin{array}{ccccccccc}\n7 & & 3 & & 1 & & 2 \\
9 & & 3 & & 1 & & 2 \\
10 & & 3 & & 1 & & 2 \\
6 & & 3 & & 1 & & 3\n\end{array}$  $\overline{62}$ 

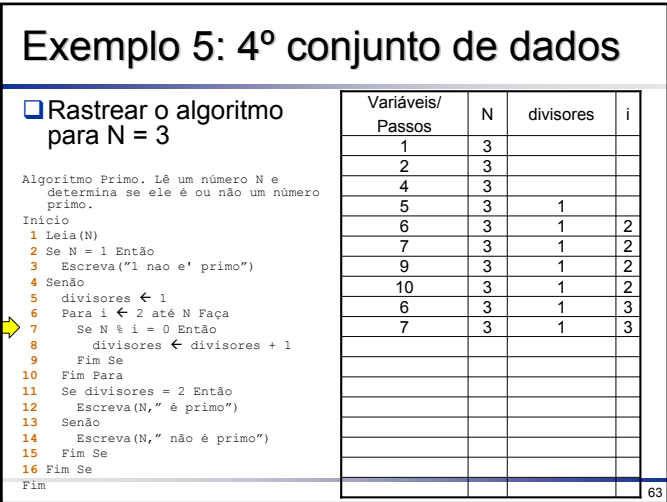

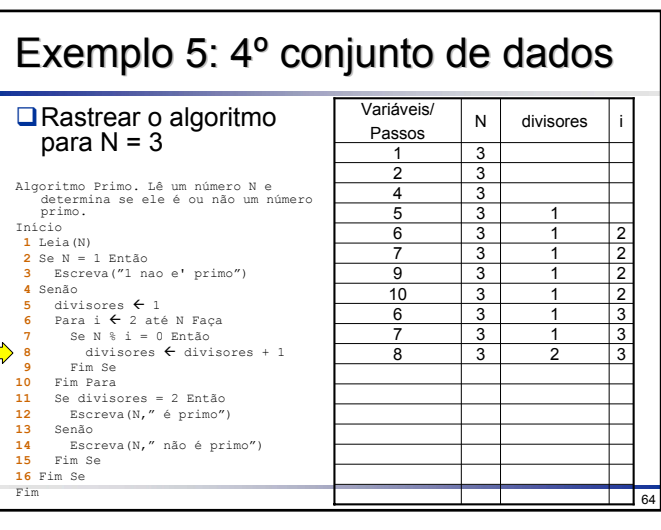

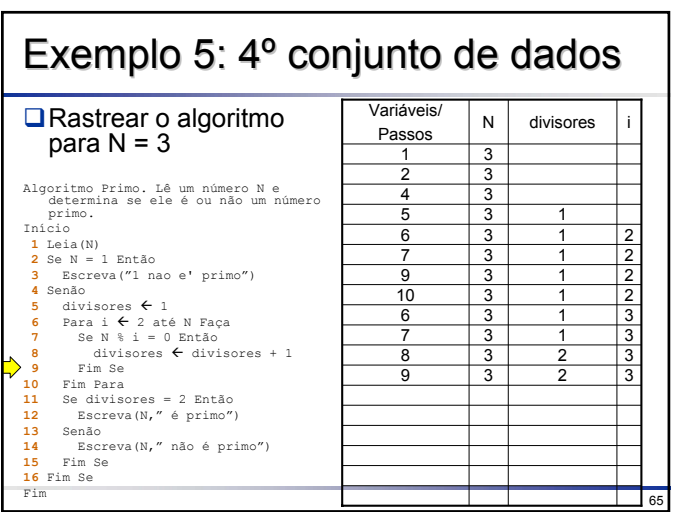

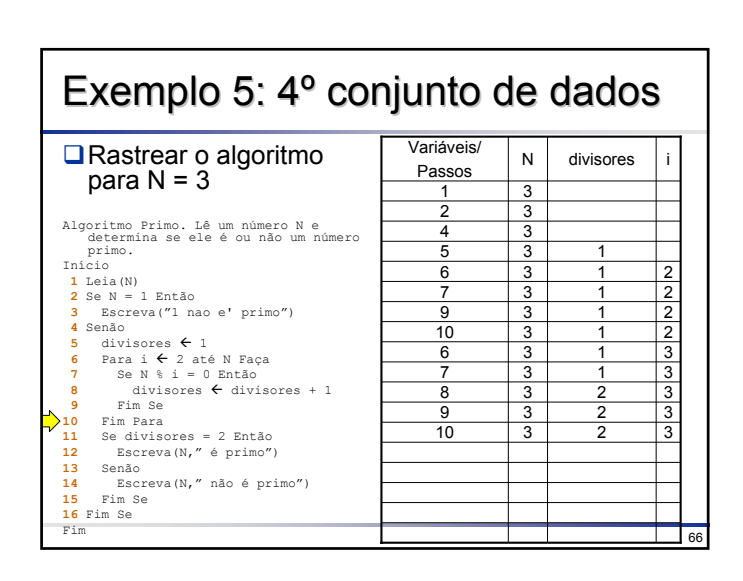

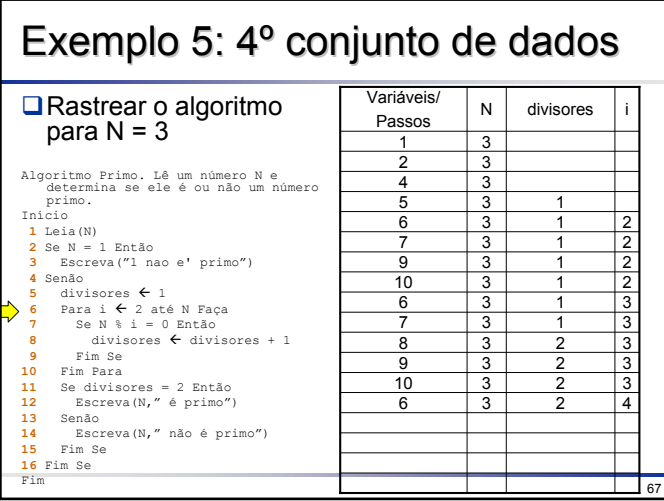

Exemplo 5: 4º conjunto de dados Exemplo 5: 4º conjunto de dados Variáveis/ N divisores i **■**Rastrear o algoritmo Passos para N = 3  $\overline{a}$  $\begin{array}{cccccc} 1 & 3 \\ 2 & 3 \\ 4 & 3 \\ 5 & 3 & 1 \\ 9 & 3 & 1 & 2 \\ 9 & 3 & 1 & 2 \\ 6 & 3 & 1 & 3 \\ 6 & 3 & 1 & 3 \\ 7 & 3 & 1 & 3 \\ 8 & 3 & 2 & 3 \\ 9 & 3 & 2 & 3 \\ 10 & 3 & 2 & 3 \\ 11 & 3 & 2 & 4 \\ 11 & 3 & 2 & 4 \end{array}$ J. Algorino Primo. Lê um número Ne<br>
odtermina se ele é ou não um número<br>
primo.<br>
primo.<br>
1 Leia(N)<br>
2 Se N = 1 Então<br>
3 Escreva ("1 nao e" primo")<br>
5 divisores ← 1<br>
5 divisores ← 1<br>
7 Se N ŝ i = 0 Então<br>
7 Se N ŝ i = 0 Então<br>  $\Box$  68

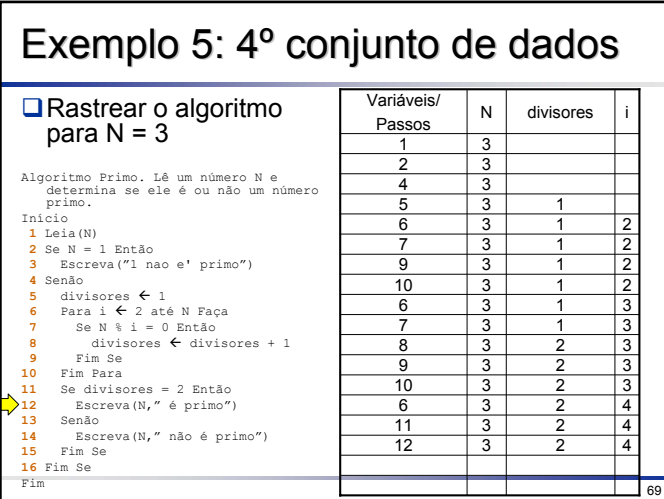

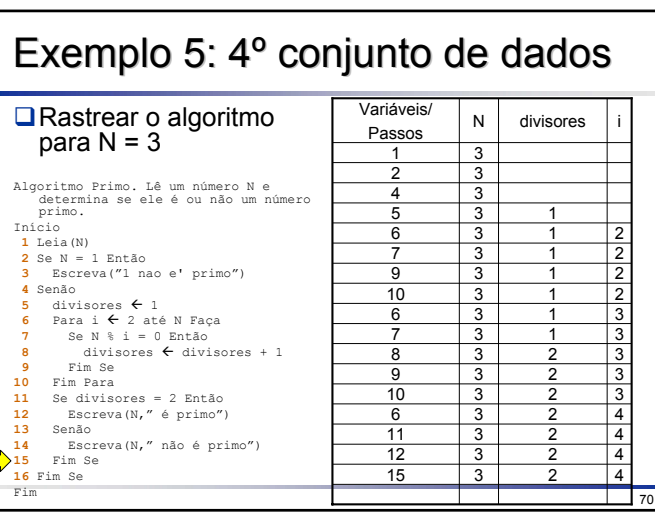

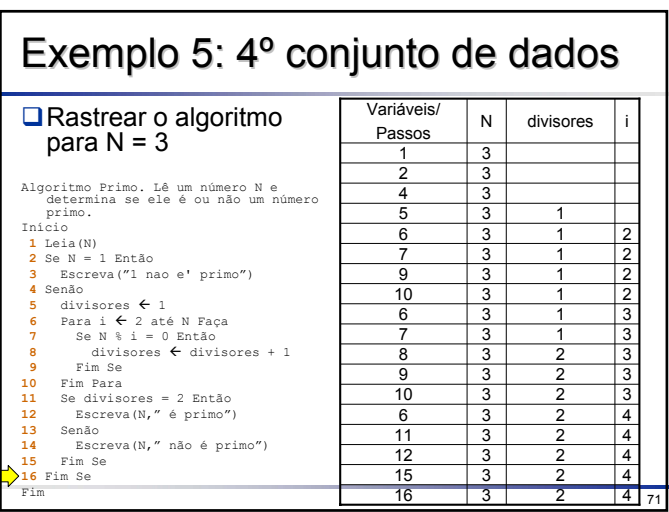

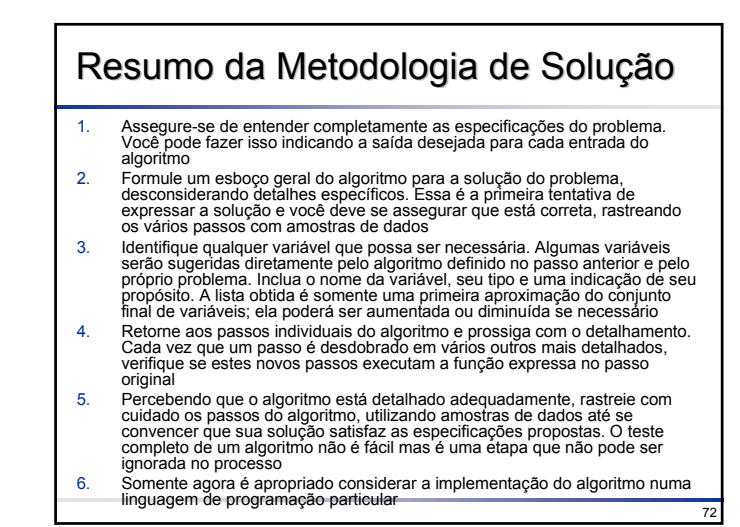

### Resumo da Metodologia de Solução

- 1. Entenda as especificações do problema
- 2. Formule um esboço geral do algoritmo
- 3. Identifique variáveis necessárias
- 4. Detalhe os passos individuais
- 5. Rastreie o algoritmo
- 6. Implemente numa linguagem de programação particular

73

## Sempre Existe um Algoritmo?

- À medida que você estudar mais ciência da computação, aprenderá que existem certas classes de problemas que não têm solução, ou certas perguntas que não têm respostas
- A pergunta "existe um algoritmo adequado para este problema particular?" é um caso
- O único modo de determinar se um algoritmo adequado existe para um dado problema é verificar se ele pode ser construído. Se puder, você mostrou que pelo menos um algoritmo existe
- Entretanto, suponha que você não tenha sido capaz de construir um algoritmo adequado após algum esforço. Isto não significa que ele não existe, mas simplesmente que você não foi capaz de construir um